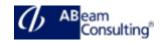

## **BC425: Enhancements and Modifications**

#### **Course Outline**

#### **Course announcements**

Gain knowledge in the enhancements and modifications of the standard ABAP applications and learn in detail the related techniques.

## **Course Duration**

5 Days

## **Delivery Format**

Classroom, Virtual Live Classroom, Hybrid

## **Course Fee**

Contact us for more details

## Goals

This course will prepare you to:

- Understand the options for making customer-specific adjustments to the SAP standard applications
- Search for enhancements
- Understand and know how to use enhancements
- Correct implementation of modifications

# Audience

- Developer
- Developer Consultant
- (Development) Project Manager

#### Content

- Adjustment of SAP Standard Software
  - Adjusting SAP Standard
    Software
  - Describing Classic Enhancement Types
- Personalization
  - Implementing Transaction Variants
- Enhancement of Dictionary Elements

- Enhancing Tables Using Append Structures and Customizing Includes
- Enhancing Texts of Data Elements
- Enhancing SAP Standard Search Helps
- Enhancing Other ABAP Dictionary Objects
- Customer Exits
  - Describing Enhancement Projects
  - Enhancing Programs Using Program Exits
  - Enhancing Menus Using Menu Exits
  - Enhancing Screens Using Screen Exits
  - Business Transaction Events
    - Implementing Business Transaction Events (BTEs)
- Classic Business Add-Ins
  - Describing an ABAP Objects Interface
  - Describing Classic Business Add-Ins (BAdIs)
  - Enhancing Programs Using Classic BAdIs
  - Enhancing Screens Using Classic Business Add-In (BAdI) Screen Exits
  - Explaining Additional Details of Business Add-Ins (BAdIs)
  - New Business Add-Ins
    - Describing the Change from Classic BAdIs to New BAdIs
    - Using New Business Add-In
      (BAdI) Program Exits
    - Using New Business Add-In
      (BAdI) Menu Exits
    - Using New Business Add-In
      (BAdI) Screen Exits
    - Using New Business Add-Ins (BAdIs)
  - Explicit Enhancement Options
    - Describing the Enhancement Framework
    - Using Explicit Enhancements

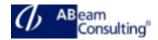

- Implicit Enhancements
  - Explaining Implicit Enhancements
  - Implementing Implicit Enhancements in Function Modules
  - Implementing Implicit Enhancements in Global SAP Classes
  - Using Other Implicit Enhancements
  - Using Composite Enhancements
- Modifications of the SAP Standard Application
  - Modifying SAP Standard Software
  - Modifying Applications using the Modification Assistant
  - Implementing User Exits
  - Adjusting Modifications
- Adjustment of Enhancement Implementations
  - Adjusting Enhancement Implementations
- The Switch Framework
  - Using the Switch Framework
  - Resolving Conflicts Using the Switch Framework
- Options for SAP Standard Software Changes
  - Comparing Options for Changes to SAP Standard Software
- Legacy Enhancement Techniques
  - Describing Legacy Enhancement Techniques